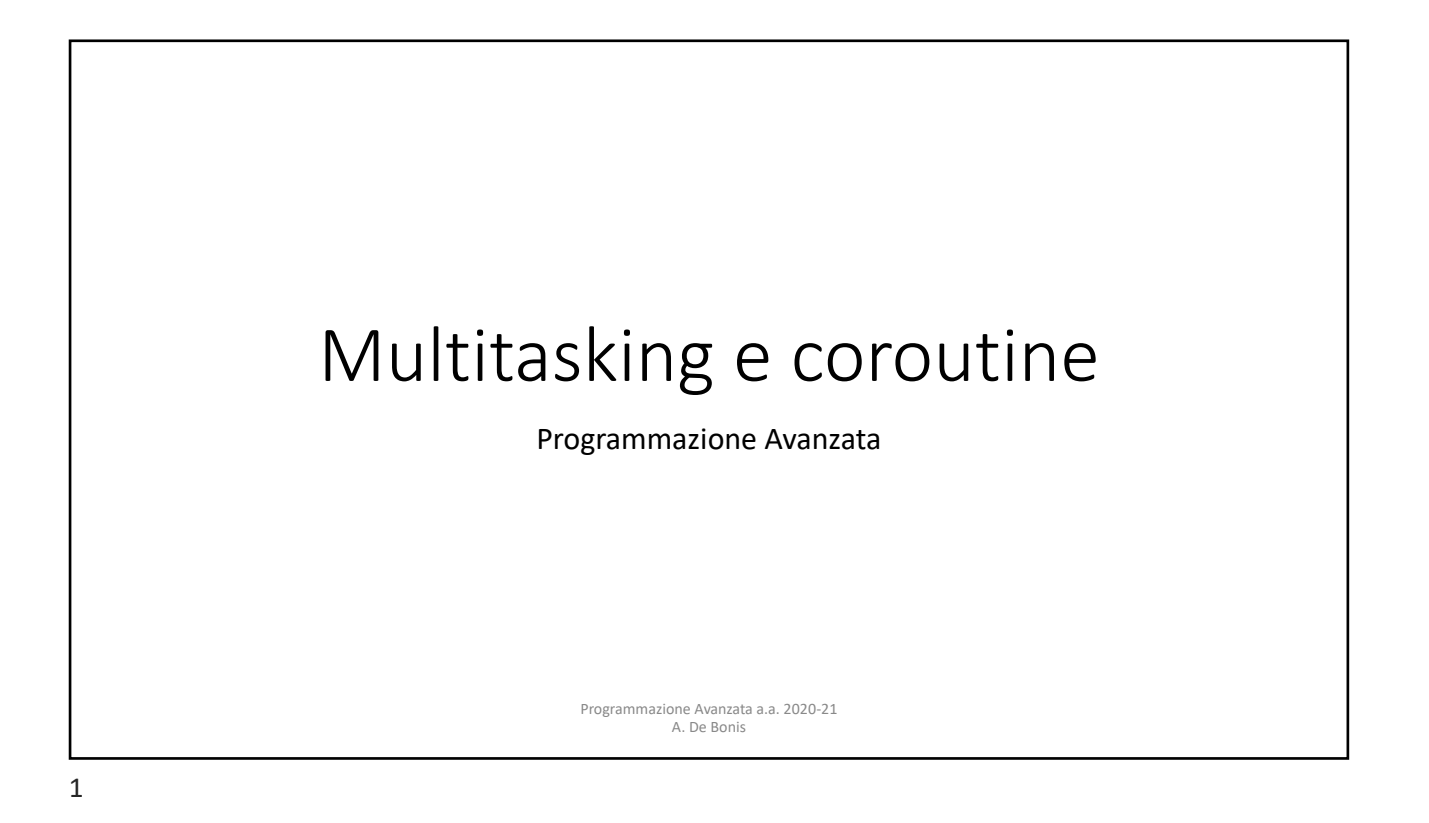

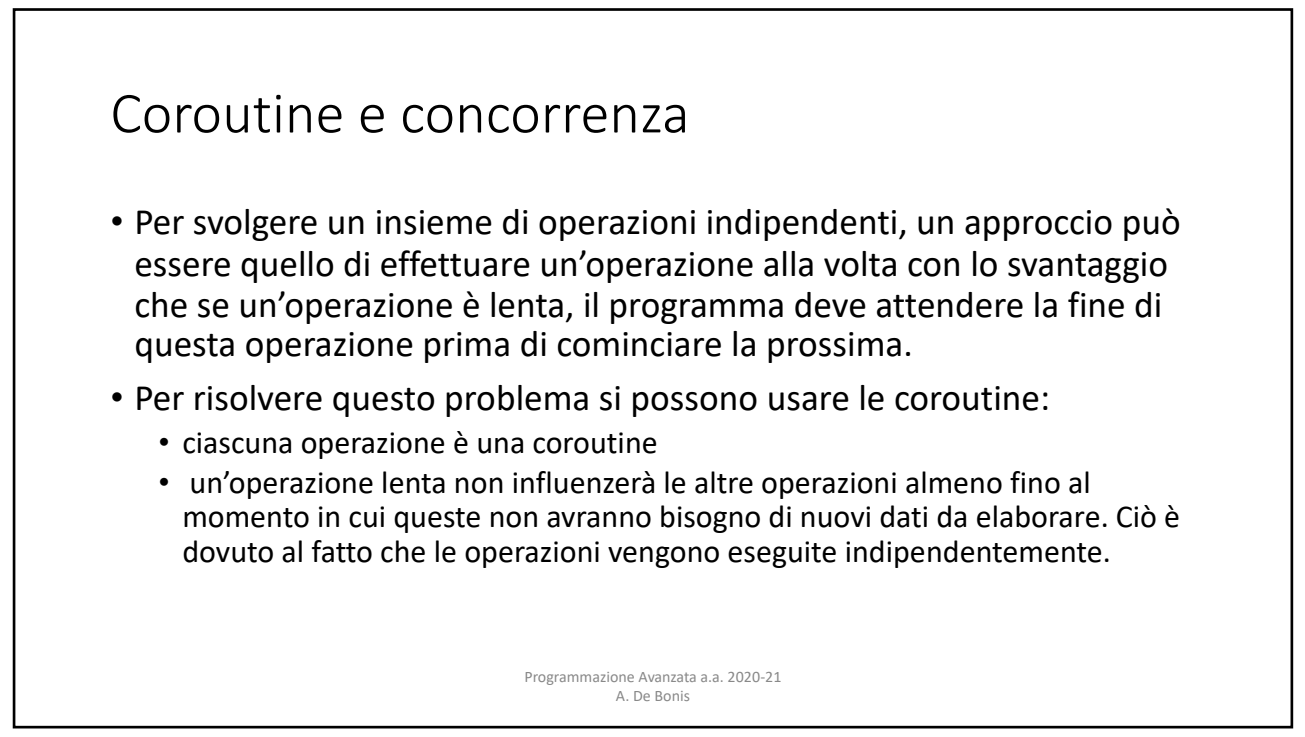

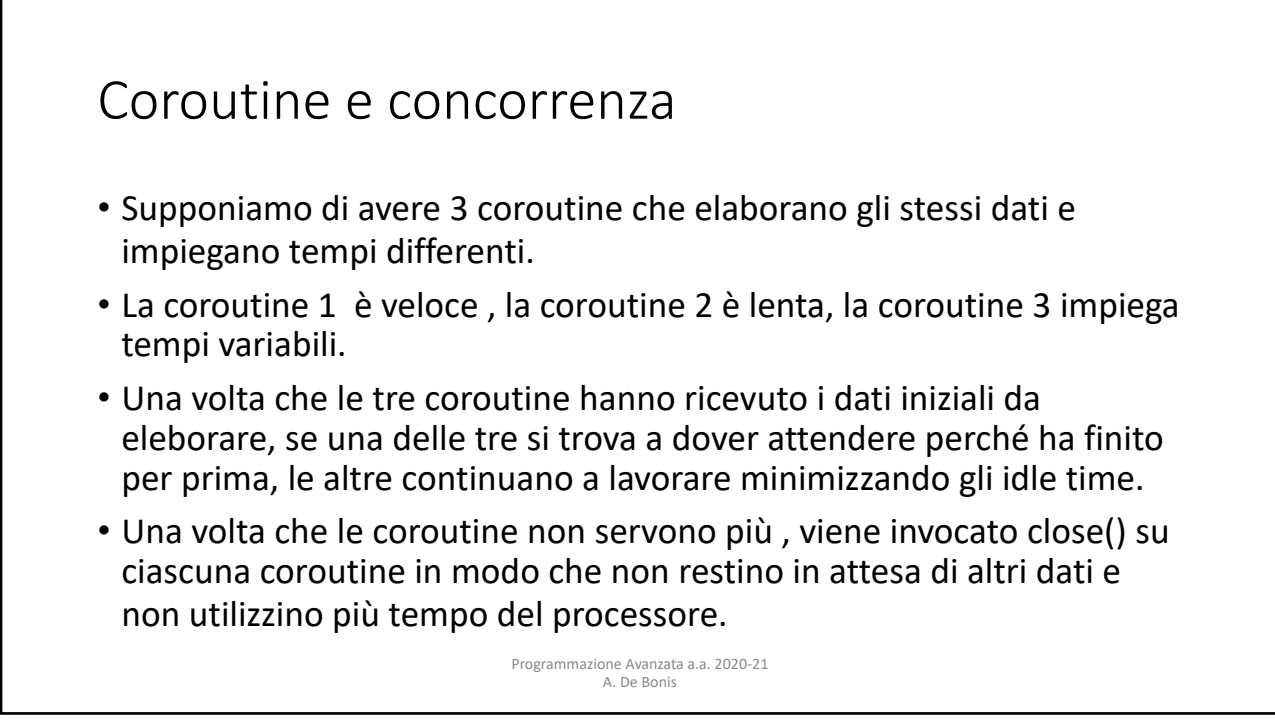

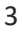

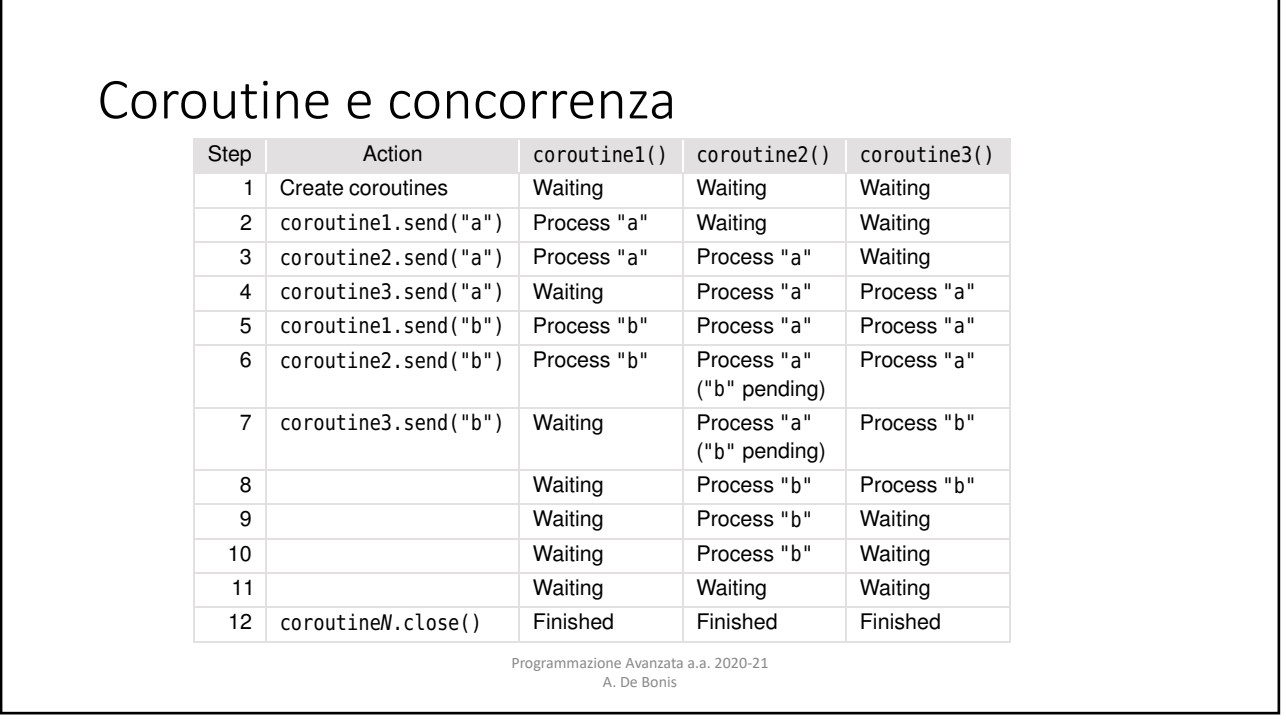

4

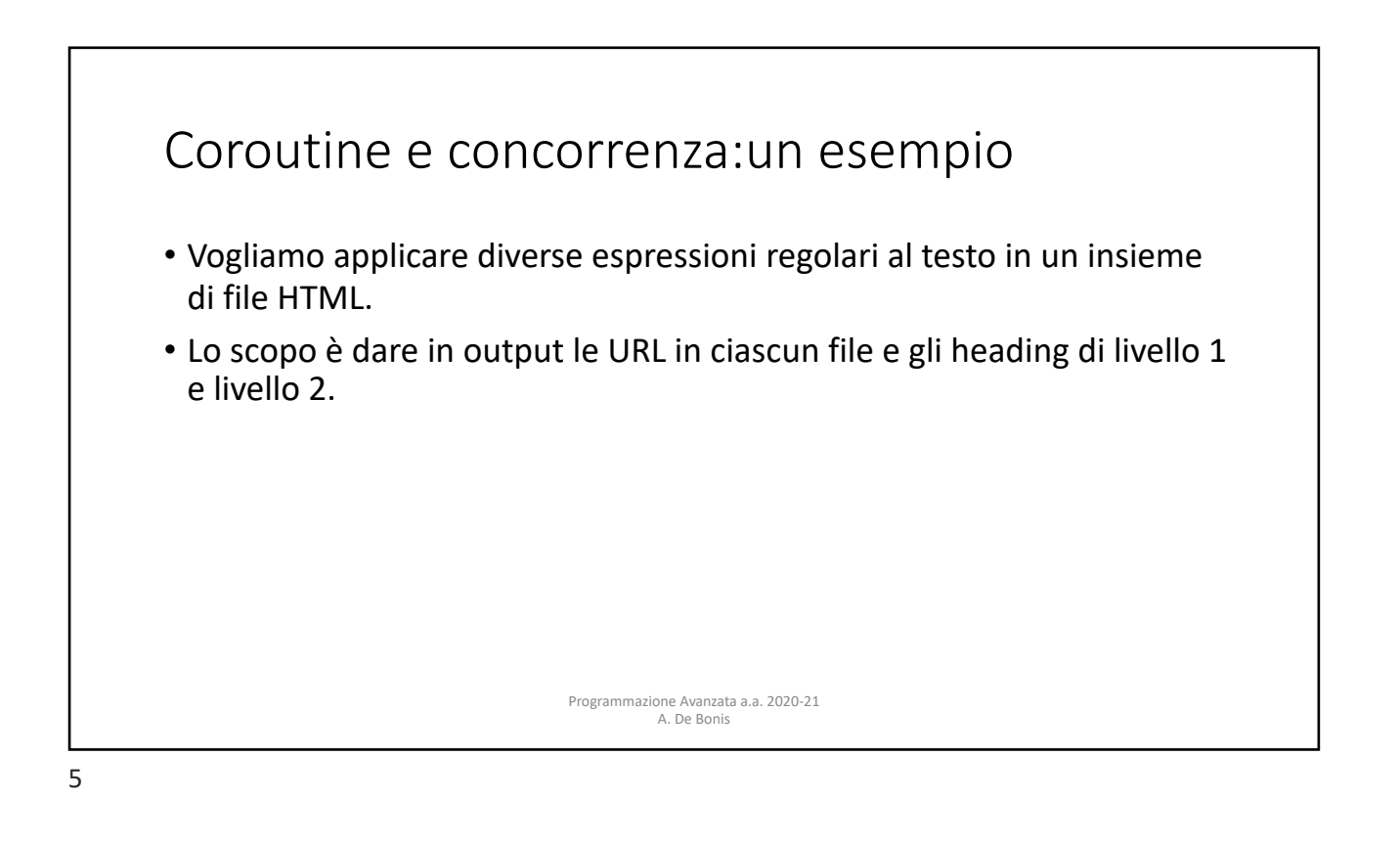

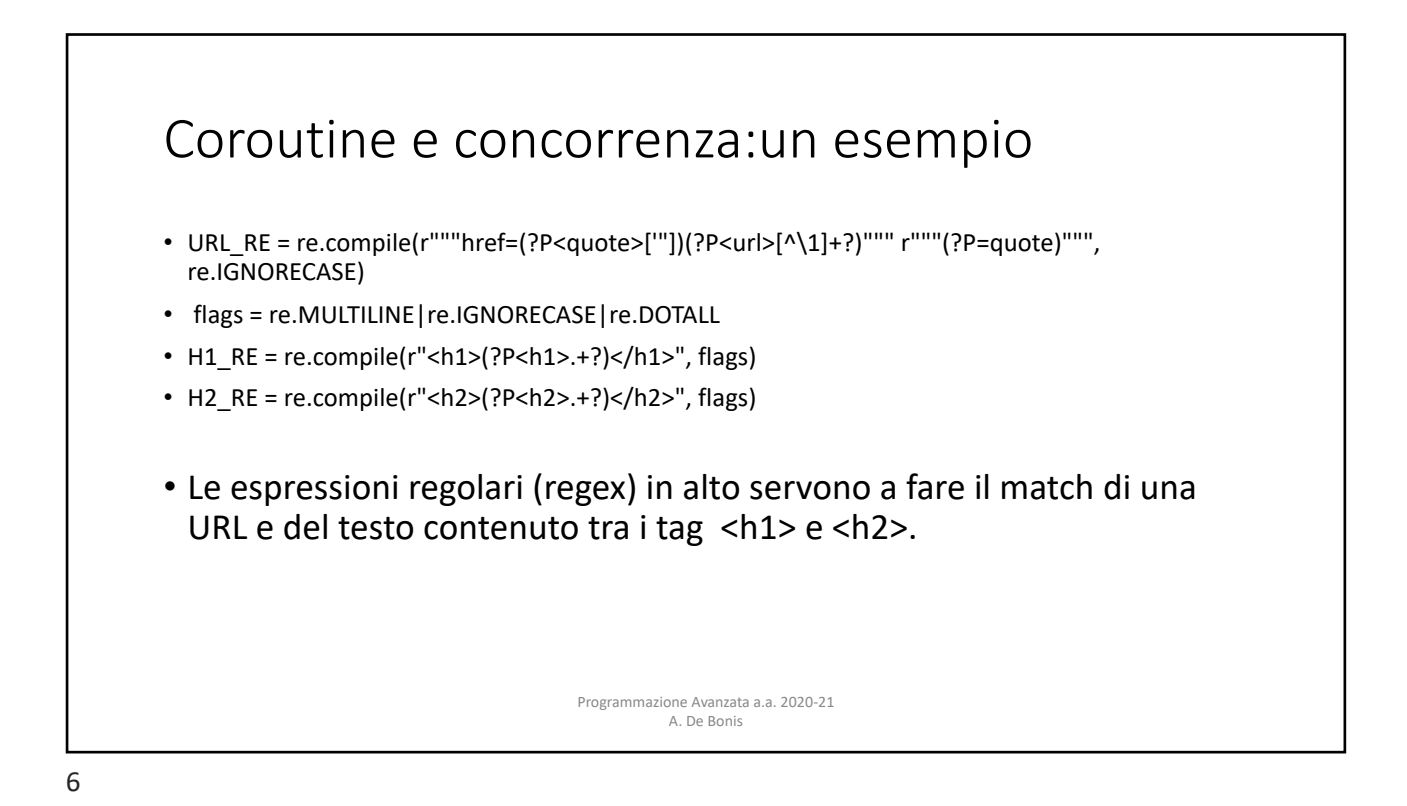

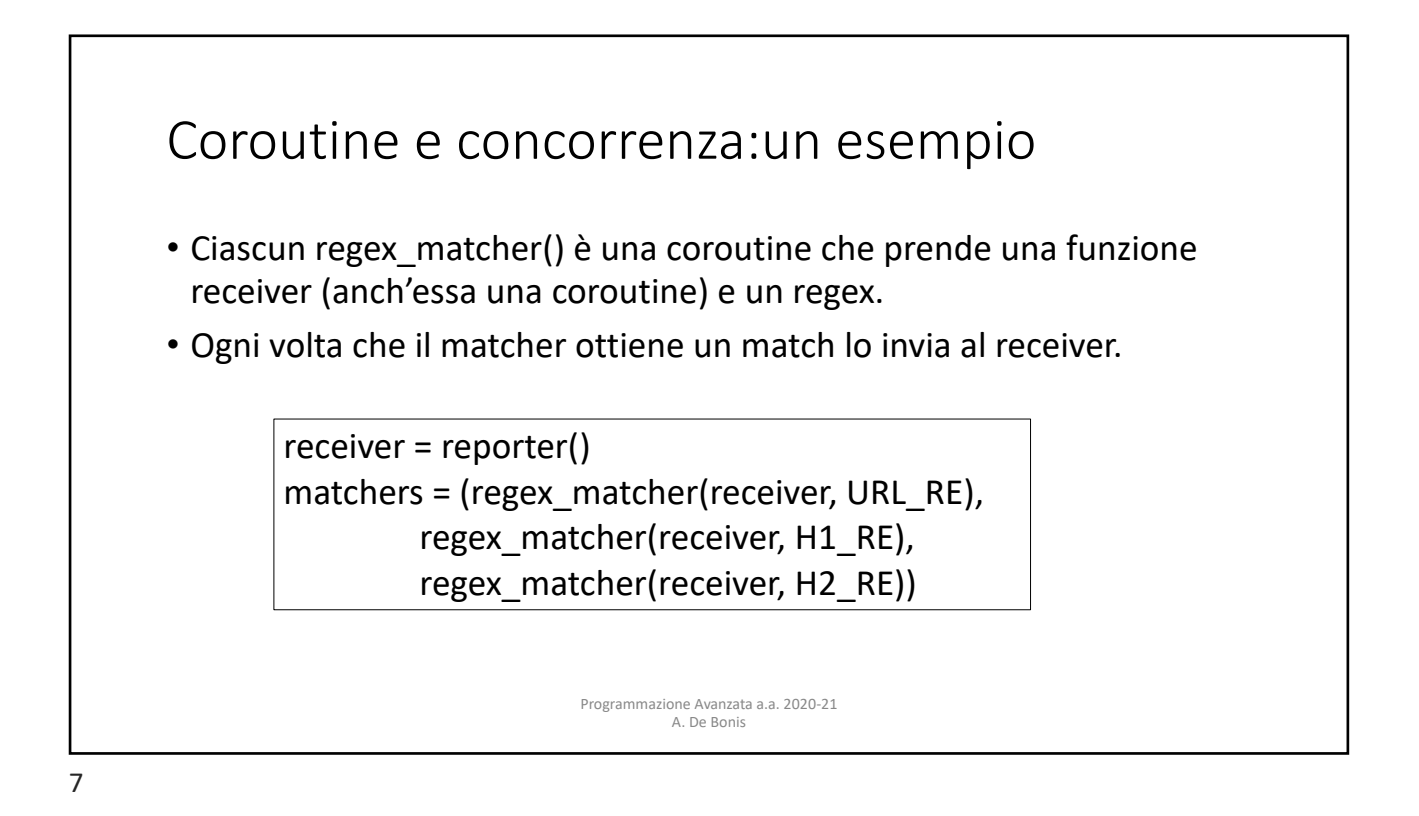

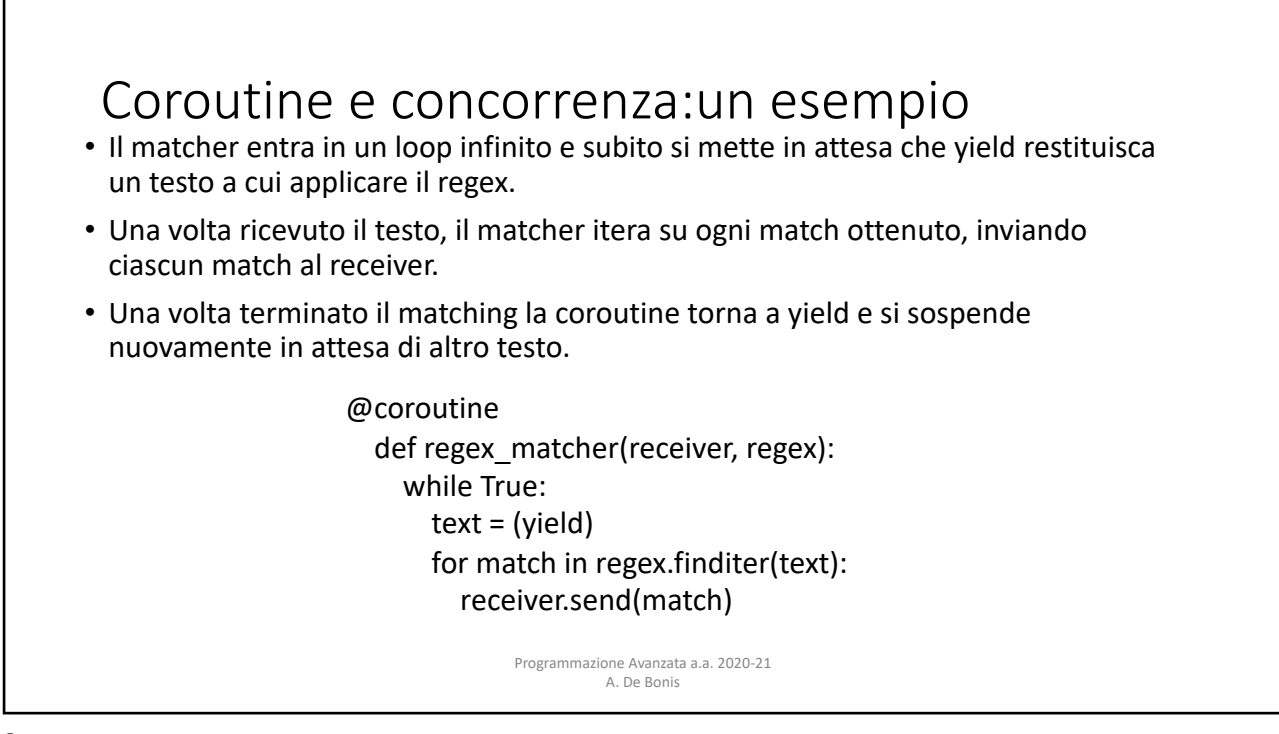

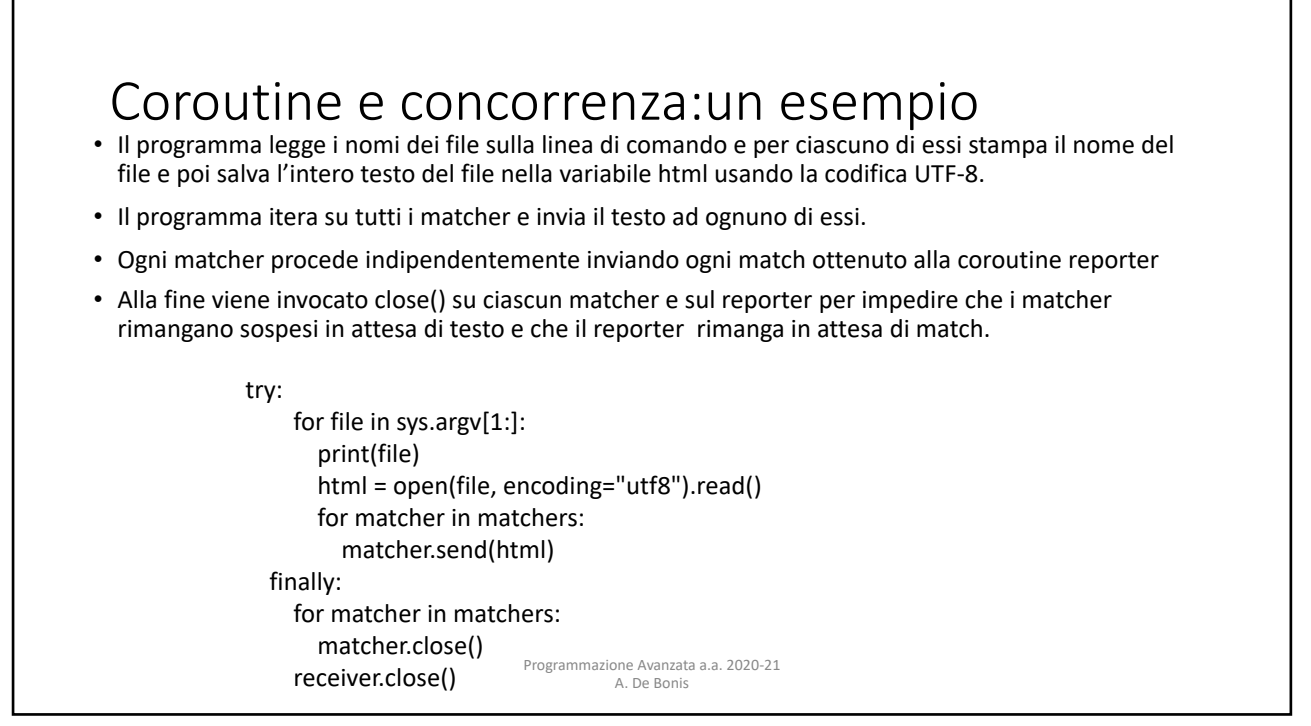

9

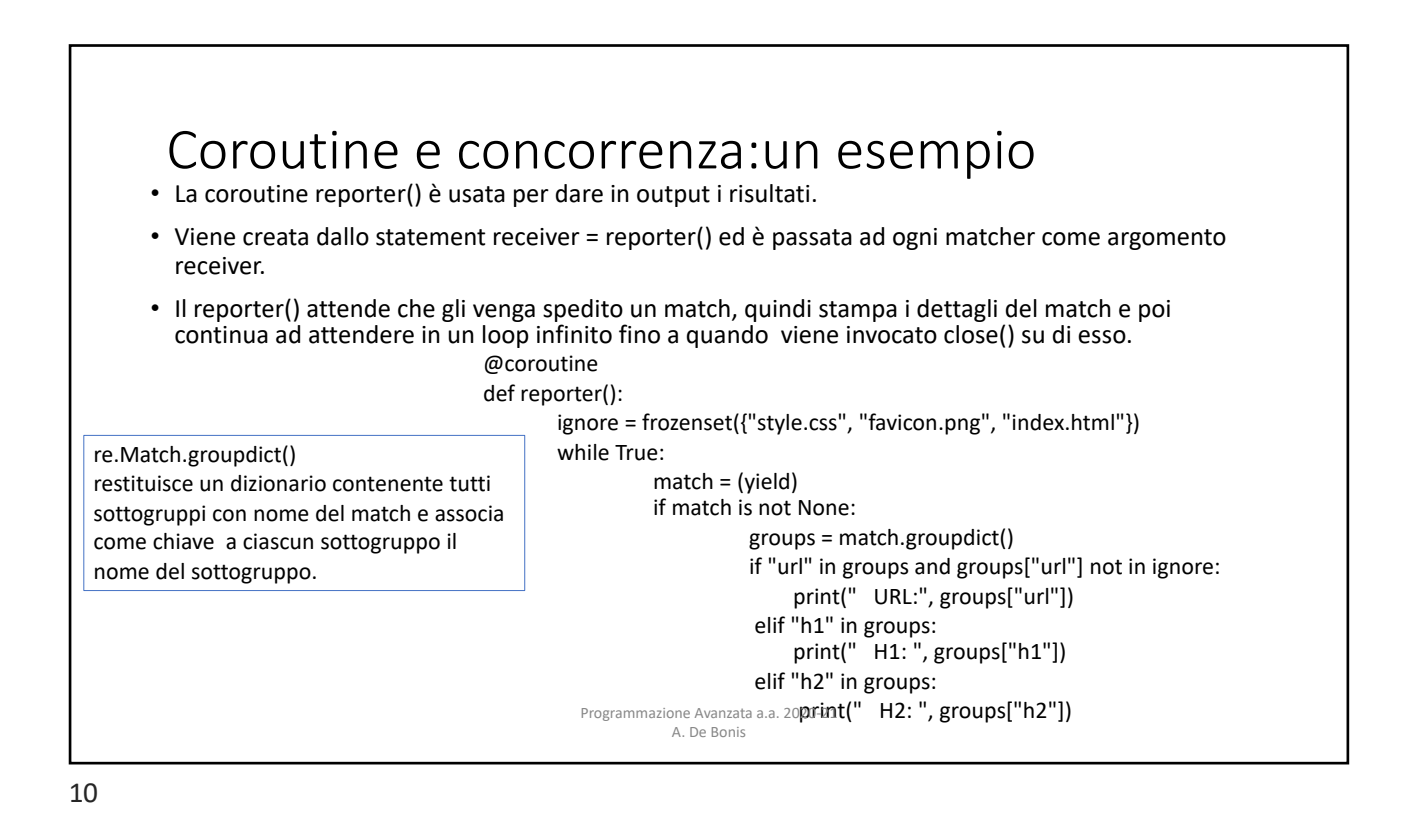